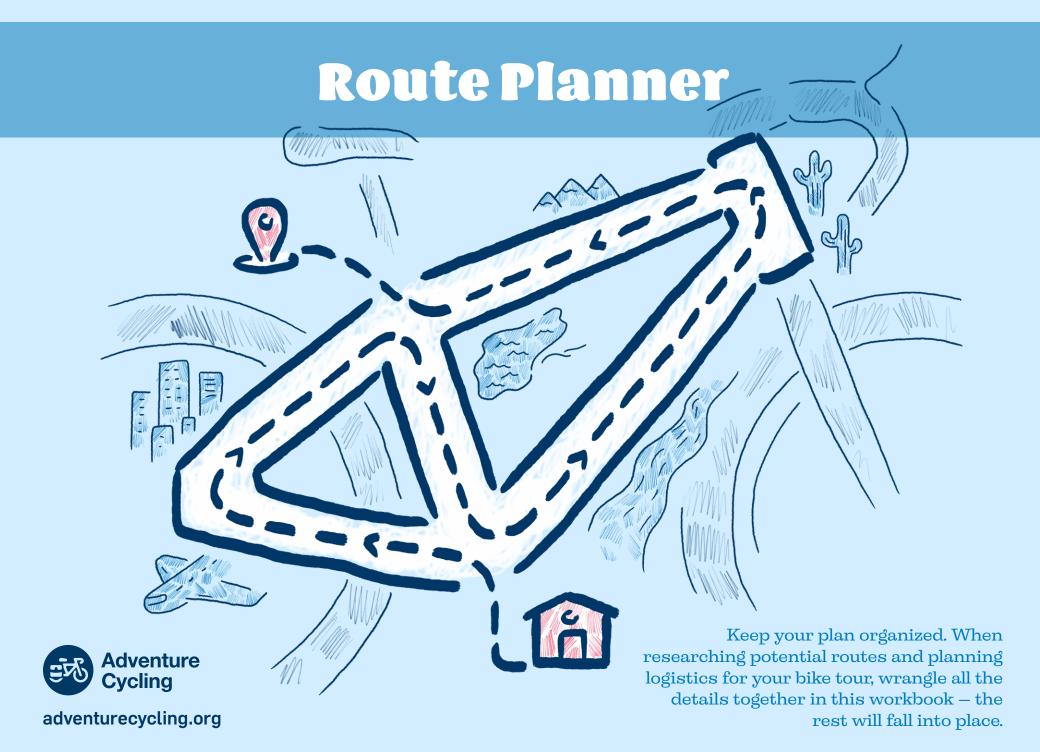

## Compare Routes You're Considering

Use this worksheet to keep track of routes you're considering.

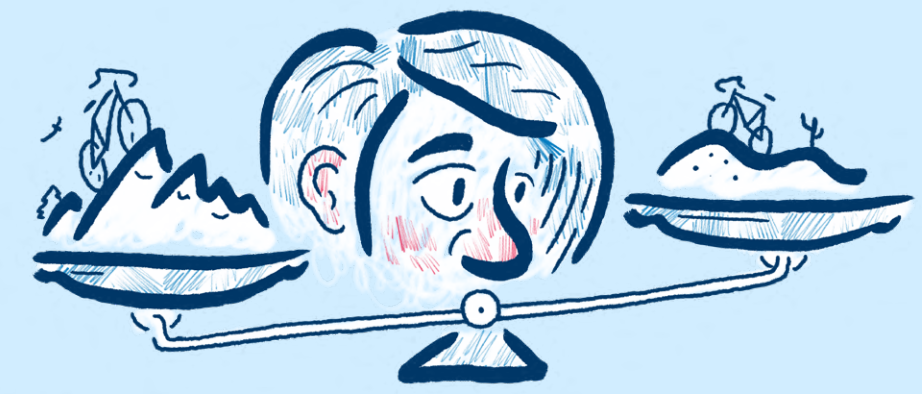

|            | S                 | $\mathcal{P}$ | <b>—</b>         | المشقر         | 5          | m                | <==>                            |              |       |
|------------|-------------------|---------------|------------------|----------------|------------|------------------|---------------------------------|--------------|-------|
| Route Name | Starting<br>Point | End Point     | Total<br>Mileage | Days<br>Needed | Difficulty | Terrain<br>Types | Distance<br>Between<br>Services | Sites to See | Notes |
|            |                   |               |                  |                |            |                  |                                 |              |       |
|            |                   |               |                  |                |            |                  |                                 |              | 1     |
|            | <br> <br> <br>    |               |                  |                |            |                  |                                 |              |       |
|            |                   |               |                  |                |            |                  |                                 |              | I     |
|            | ,<br>,<br>,<br>,  |               |                  |                |            |                  |                                 |              |       |
|            |                   |               |                  |                |            |                  |                                 |              |       |
|            |                   |               |                  |                |            |                  |                                 |              |       |
|            |                   |               |                  |                |            |                  |                                 |              |       |

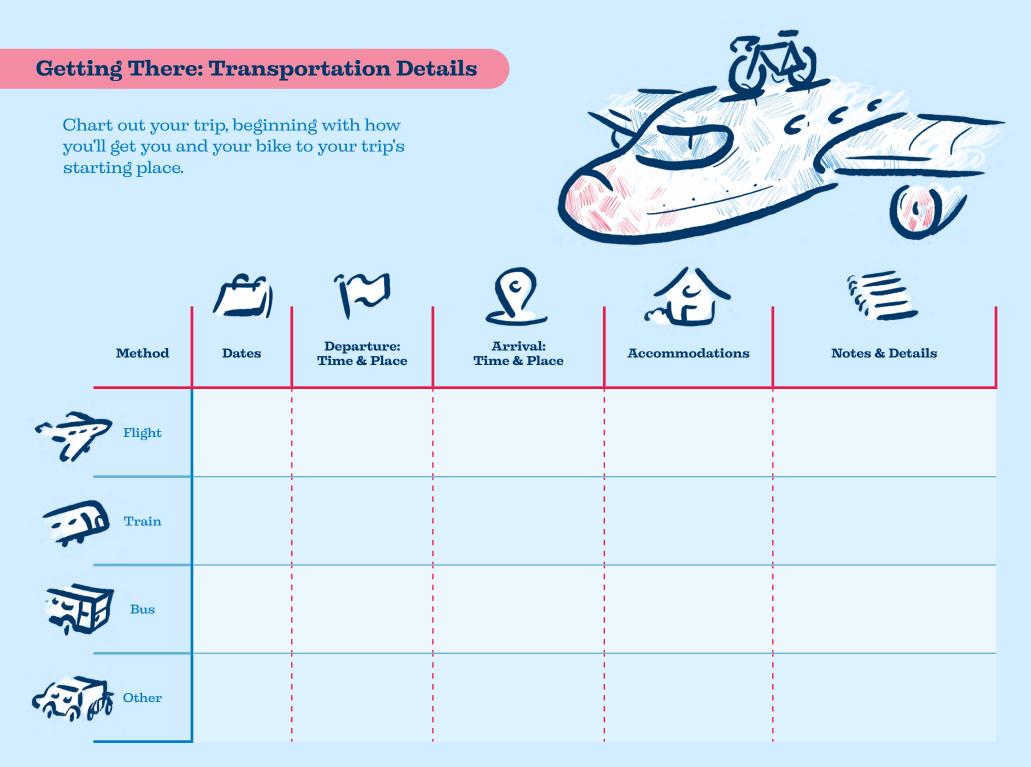

## During the Trip: Planning Your Days & Nights

Give your bicycle trip a little structure by planning where you might stop each night and listing fun things to do in the area.

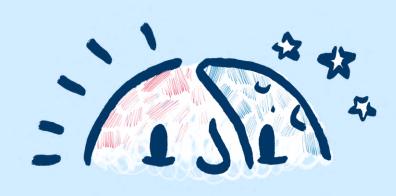

|      | p                    | D                   | <b>—</b> | ALL .                                                 |               | <b>E</b>                          | 101              | <b>I</b>           |
|------|----------------------|---------------------|----------|-------------------------------------------------------|---------------|-----------------------------------|------------------|--------------------|
| Date | Starting<br>Point    | Destination         | Mileage  | Accommodations:<br>Reservations, Rates,<br>Directions | Sights to See | Bike Shops<br>& Other<br>Services | Meals<br>Planned | Resupply<br>Points |
|      |                      |                     |          |                                                       |               |                                   |                  |                    |
|      |                      |                     |          |                                                       |               |                                   |                  |                    |
|      | 1<br>1<br>1<br>1     | 1<br>1<br>1<br>1    |          |                                                       |               |                                   | 1<br>1<br>1<br>1 | <br> <br> <br>     |
|      | 1<br> <br> <br> <br> | <br> <br> <br> <br> |          |                                                       |               |                                   |                  | <br> <br>          |
|      |                      | <br> <br> <br>      |          |                                                       |               |                                   | <br> <br> <br>   | ]<br> <br> <br>    |
|      |                      |                     |          |                                                       |               |                                   |                  | <br>               |
|      |                      |                     |          |                                                       |               |                                   |                  |                    |
|      |                      |                     |          |                                                       |               |                                   |                  |                    |

## During the Trip: Planning Your Days & Nights (Cont'd)

|      | p                 | Q           |         | ALL I                                                 |               | E S                               | 101              | Ĵ                  |
|------|-------------------|-------------|---------|-------------------------------------------------------|---------------|-----------------------------------|------------------|--------------------|
| Date | Starting<br>Point | Destination | Mileage | Accommodations:<br>Reservations, Rates,<br>Directions | Sights to See | Bike Shops<br>& Other<br>Services | Meals<br>Planned | Resupply<br>Points |
|      |                   |             |         |                                                       |               |                                   |                  |                    |
|      |                   |             |         |                                                       |               |                                   |                  |                    |
|      |                   |             |         |                                                       |               |                                   |                  |                    |
|      |                   |             |         |                                                       |               |                                   |                  |                    |
|      |                   |             |         |                                                       |               |                                   |                  |                    |
|      |                   |             |         |                                                       |               |                                   |                  |                    |
|      |                   |             |         |                                                       |               |                                   |                  |                    |
|      |                   |             |         |                                                       |               |                                   |                  |                    |
|      |                   |             |         |                                                       |               |                                   |                  |                    |
|      |                   |             |         |                                                       |               |                                   |                  |                    |

## **Getting Back: Transportation Details**

To ensure you make it back to where you started in one piece, keep track of all the details in this table.

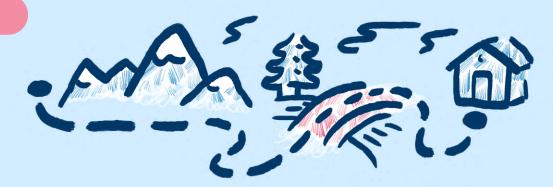

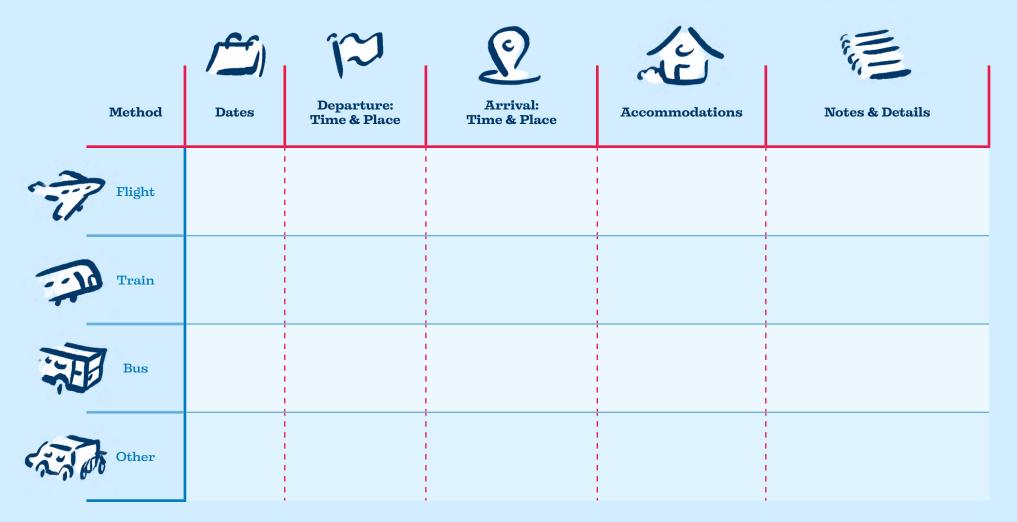